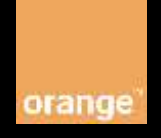

# Domain: Messaging Product: SMSOffnetNat Version: v1 Access: Pre-Commercial/Commercial

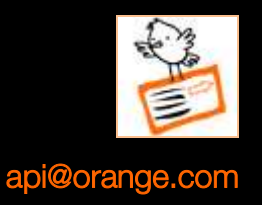

API allows sending mobile terminating SMS message to polish numbers.

# API details

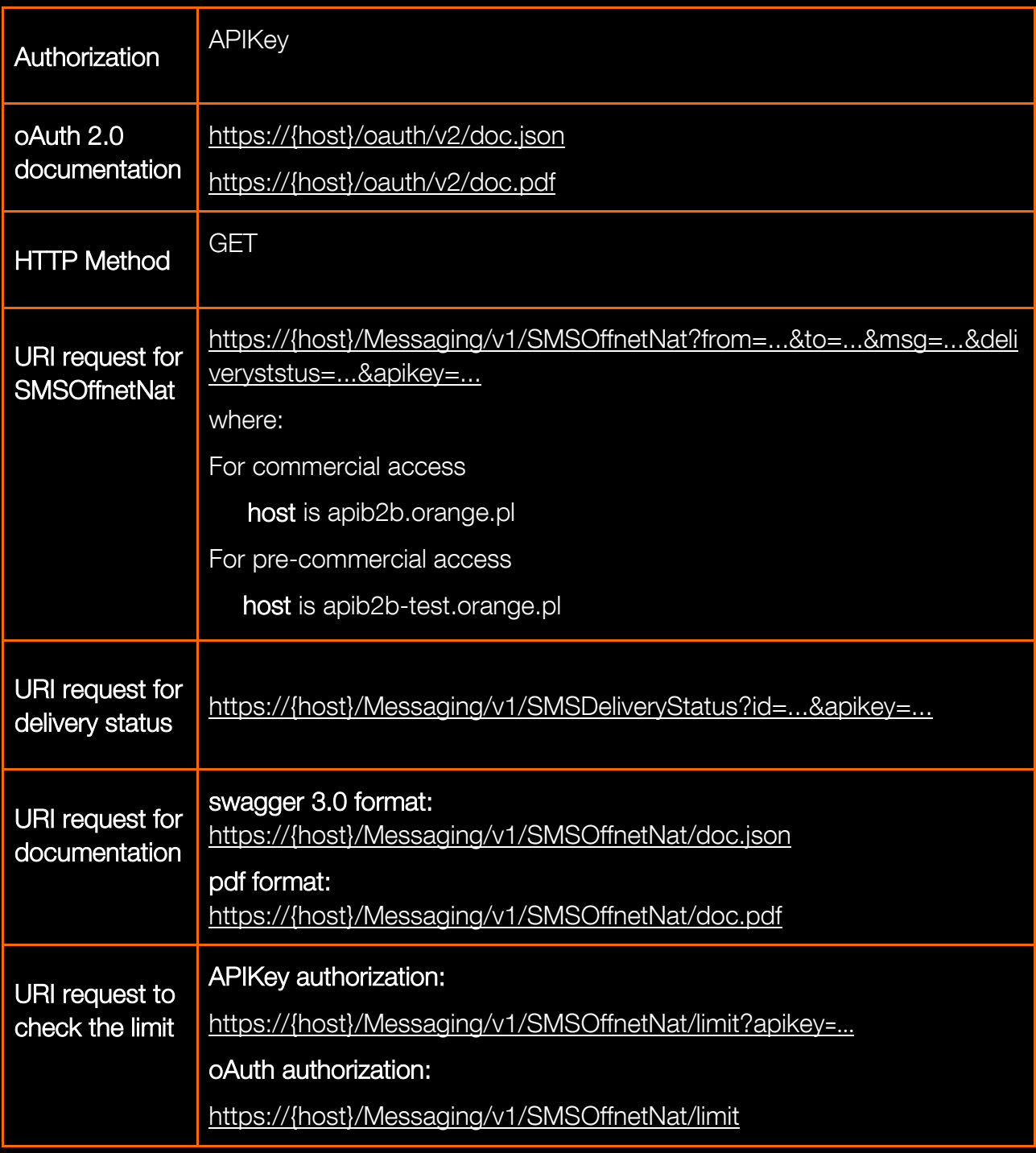

# API Request Parameters

The request parameters for SMSOffnetNat operation are following:

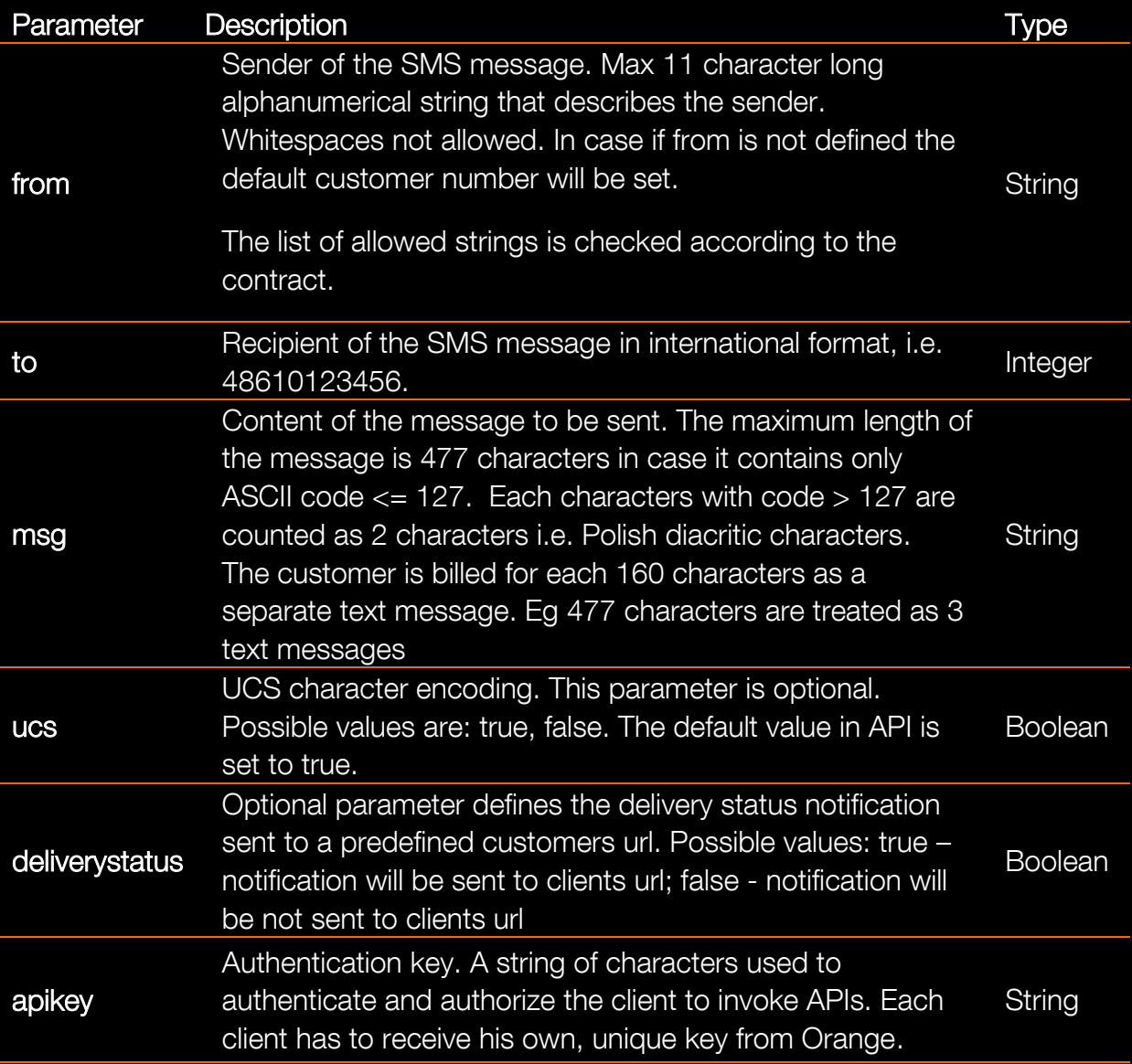

The request parameters for SMSDeliveryStatus operation are following:

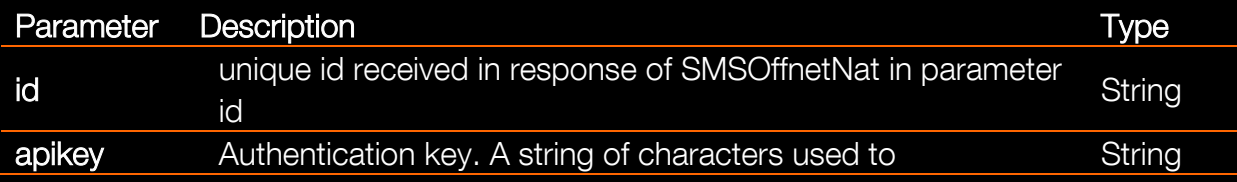

authenticate and authorize the client to invoke APIs. Each client has to receive his own, unique key from Orange.

# API Response Body

orange

The response body for this operation is represented by the following JSON data structure, where the value part of each name/value pair indicates their data type:

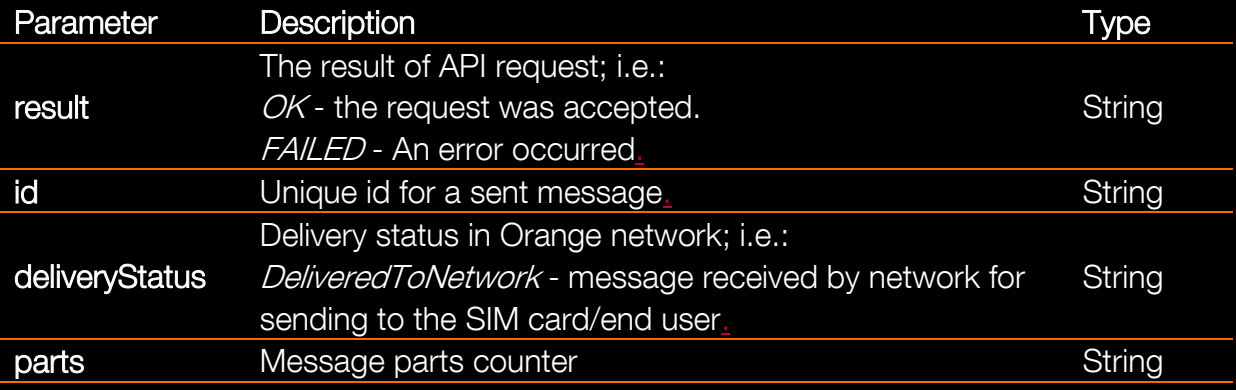

# Response Body for checking limit of SMSOffnetNat API

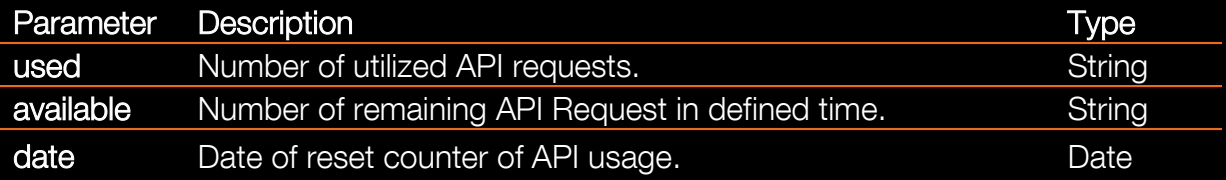

# **HTTP Errors**

The Headers of error response are standard HTTP Status Codes:

400 Bad Request 401 Unauthorized 403 Forbidden

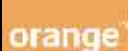

404 Not found

405 Validation Exception

500 Internal Server Error

503 Service Unavailable

# Error Body

The body of failed response contains the error code with details of error:

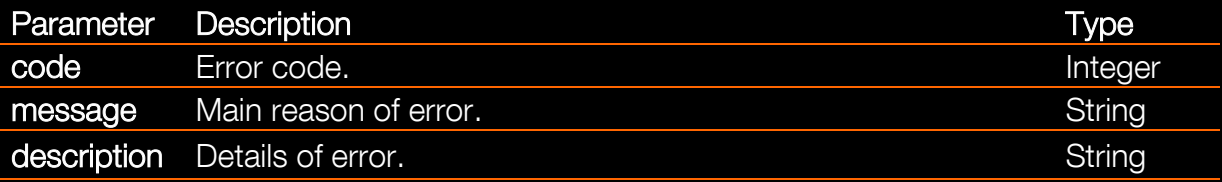

# List of error codes

# HTTP 400:

## Codes:

30 - Missing parameters - Parameter to and msg are required.

31 - Wrong parameter format "to" - The length of parameter to should be 11 digits.

32 - Wrong parameter format "to"- Parameter "to" should be Polish number, start with CountryCode 48.

33 - Wrong parameter format "from" - the length parameter "from" should be between 1 and 11 characters.

34 - Wrong parameter format "from" - parameter "from" cannot start or end with whitespace character.

35 - Wrong parameter format "msg" - "msg" parameter length is a maximum of 477 characters.

# HTTP 401:

# Codes:

40 - Missing credentials - The requested service needs credentials, but none were provided.

41 - Invalid credentials - The requested service needs credentials, but the ones provided were invalid.

# HTTP 403:

# Codes:

50 - Access denied - the application that makes the request is not authorized to access to this endpoint.

51 - No permission for this number - MSISDN is not defined on the list of allowed numbers.

53 - Too many requests - the application has made too many calls and exceeded the rate of limit for this service.

# HTTP 404:

Codes:

60 - Resource not found - the requested resource does not exist.

# HTTP 405:

### Codes:

61 - Method not allowed - the URI does not support the requested method.

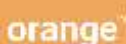

# **Examples**

# Example 1: SMSOffnetNat Request – Authorization APIKey

[https://apib2b.orange.pl/Messaging/v1/SMSOffnetNat?from=t](https://apib2b.orange.pl/Messaging/v1/SMSOffnetNat?from=test&to=48610123456&msg=testsms&apikey=tTGPMspDeGpdGQ8PLCyfdSD1jz5zQdZb) [est&to=48610123456&msg=testsms&apikey=tTGPMspDeGpdGQ8PLCy](https://apib2b.orange.pl/Messaging/v1/SMSOffnetNat?from=test&to=48610123456&msg=testsms&apikey=tTGPMspDeGpdGQ8PLCyfdSD1jz5zQdZb) [fdSD1jz5zQdZb](https://apib2b.orange.pl/Messaging/v1/SMSOffnetNat?from=test&to=48610123456&msg=testsms&apikey=tTGPMspDeGpdGQ8PLCyfdSD1jz5zQdZb)

## Example 2: SMS OffnetNat Request – Authorization oAuth 2.0

#### **Request Header:**

```
Authorization: Bearer 
dFRHUE1zcERlR3BkR1E4UExDeWZkU0Qxano1elFkWmI6N2xkRzh5YnJ4S
mxUSHpNbQ==
```
#### **Request:**

https://apib2b.orange.pl/Messaging/v1/SMSOffnetNat?from=t est&to=48510123456&msg=testsms

#### Example 3: SMSOffnetNat Response

**Response Header:** Status Code: 200 OK

# **Response Body**

```
{
"result":"OK",
"id":"54510a5d03669312976051",
"deliveryStatus":"DeliveredToNetwork"
}
```
## Example 4: SMSOffnetNat – Wrong apikey

**Response Header:** Status Code: 401 Unauthorized

#### **Response Body**

{"code":41,"message":"Invalid credentials","description":"The requested service needs credentials, but the ones provided were invalid."}

### Example 5: SMSOffnetNat – Lack of apikey

**Response Header:** Status Code: 401 Unauthorized

#### **Response Body**

```
{"code":40,"message":"Missing 
credentials","description":" The requested service needs 
credentials, but none were provided."}
```
### Example 6: SMSOffnetNat – Limit is reached

#### **Response Header:**

Status Code: 403 Forbidden

#### **Response Body**

{"code":53,"message":"Too many requests","description":"The application has made too many calls and has exceeded the rate limit for this service."}

## Example 7: SMSOffnetNat – Request for documentation in json format

[https://apib2b.orange.pl/Messaging/v1/SMSOffnetNat/doc.js](https://apim2m.orange.pl/Messaging/v1/SMSSend/doc.json) [on](https://apim2m.orange.pl/Messaging/v1/SMSSend/doc.json)

## Example 8: SMSOffnetNat – Request for documentation in pdf format

[https://apib2b.orange.pl/Messaging/v1/SMSOffnetNat/doc.pd](https://apim2m.orange.pl/Messaging/v1/SMSSend/doc.pdf) [f](https://apim2m.orange.pl/Messaging/v1/SMSSend/doc.pdf)

## Example 9: SMSOffnetNat – Request to check the limit – Authorization APIKey

[https://apib2b.orange.pl/Messaging/v1/SMSOffnetNat/limit?](https://apim2m.orange.pl/Messaging/v1/SMSSend/limit?apikey=tTGPMspDeGpdGQ8PLCyfdSD1jz5zQdZb) [apikey=tTGPMspDeGpdGQ8PLCyfdSD1jz5zQdZb](https://apim2m.orange.pl/Messaging/v1/SMSSend/limit?apikey=tTGPMspDeGpdGQ8PLCyfdSD1jz5zQdZb)

## Example 10: SMSOffnetNat – Request to check the limit – Authorization oAuth 2.0

#### **Request Header:**

Authorization: Bearer dFRHUE1zcERlR3BkR1E4UExDeWZkU0Qxano1elFkWmI6N2xkRzh5YnJ4S mxUSHpNbQ==

### **Request:**

https://apib2b.orange.pl/Messaging/v1/SMSOffnetNat/limit

### Example 11: SMSOffnetNat – Check the limit -Response

{"used":"5","available":"95","date":"Tue Jun 30 2015"}

### Example 12: SMSDeliveryStatus –Request

[https://apib2b.orange.pl/Messaging/v1/SMSDelivereyStatus?](https://apib2b.orange.pl/Messaging/v1/SMSDelivereyStatus?id=54510a5d03669312976051&apikey=tTGPMspDeGpdGQ8PLCyfdSD1jz5zQdZb) [id=54510a5d03669312976051&apikey=tTGPMspDeGpdGQ8PLCyfdSD1](https://apib2b.orange.pl/Messaging/v1/SMSDelivereyStatus?id=54510a5d03669312976051&apikey=tTGPMspDeGpdGQ8PLCyfdSD1jz5zQdZb) [jz5zQdZb](https://apib2b.orange.pl/Messaging/v1/SMSDelivereyStatus?id=54510a5d03669312976051&apikey=tTGPMspDeGpdGQ8PLCyfdSD1jz5zQdZb)

### Example 13: SMSDeliveryStatus –Response

{"result":"OK","address":"48610123456","deliveryStatus":" DeliveredToTerminal"}